UIOP Manual

UIOP is a part of ASDF (<https://common-lisp.net/project/asdf/>), which is released under an MIT style License:

Copyright (c) 2001-2018 Daniel Barlow and contributors.

Permission is hereby granted, free of charge, to any person obtaining a copy of this software and associated documentation files (the "Software"), to deal in the Software without restriction, including without limitation the rights to use, copy, modify, merge, publish, distribute, sublicense, and/or sell copies of the Software, and to permit persons to whom the Software is furnished to do so, subject to the following conditions:

The above copyright notice and this permission notice shall be included in all copies or substantial portions of the Software.

THE SOFTWARE IS PROVIDED "AS IS", WITHOUT WARRANTY OF ANY KIND, EXPRESS OR IMPLIED, INCLUDING BUT NOT LIMITED TO THE WARRANTIES OF MERCHANTABILITY, FITNESS FOR A PARTIC-ULAR PURPOSE AND NONINFRINGEMENT. IN NO EVENT SHALL THE AUTHORS OR COPYRIGHT HOLDERS BE LIABLE FOR ANY CLAIM, DAMAGES OR OTHER LIABILITY, WHETHER IN AN ACTION OF CON-TRACT, TORT OR OTHERWISE, ARISING FROM, OUT OF OR IN CON-NECTION WITH THE SOFTWARE OR THE USE OR OTHER DEALINGS IN THE SOFTWARE.

# Table of Contents

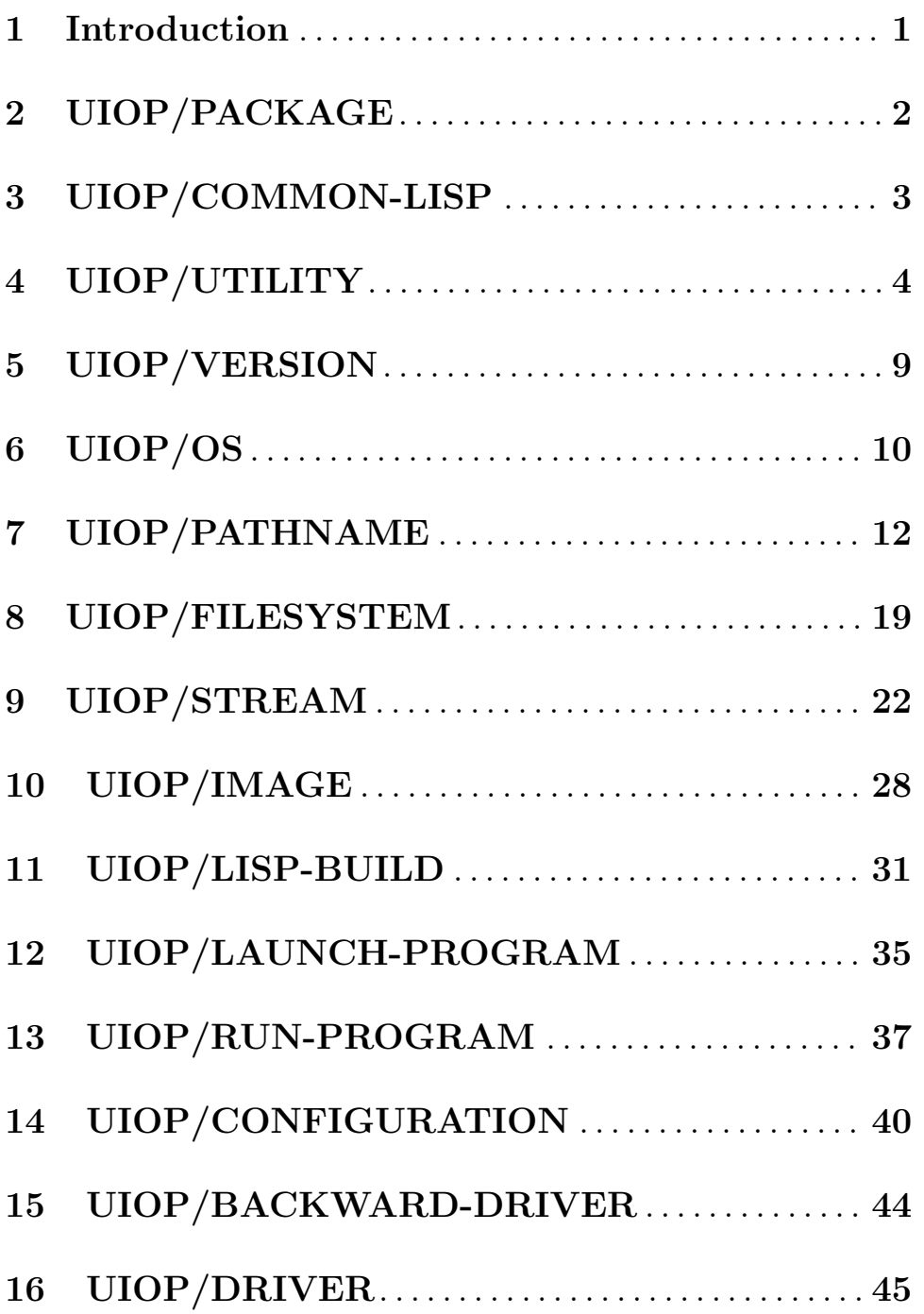

# <span id="page-3-0"></span>1 Introduction

UIOP is the portability layer of ASDF. It provides utilities that abstract over discrepancies between implementations, between operating systems, and between what the standard provides and what programmers actually need, to write portable Common Lisp programs.

It is organized by topic in many files, each of which defines its own package according to its topic: e.g pathname.lisp will define package uiop/pathname and contain utilities related to the handling of pathname objects. All exported symbols are reexported in a convenience package uiop, except for those from uiop/common-lisp. We recommend package uiop be used to access all the symbols.

The following API reference is auto-generated from the docstrings in the code. The chapters are arranged in dependency order.

# <span id="page-4-0"></span>2 UIOP/PACKAGE

- find-symbol\* name package-designator & & & & \big continuously relation [Function] Find a symbol in a package of given string'ified name; unlike cl:find-symbol, work well with 'modern' case sensitive syntax by letting you supply a symbol or keyword for the name; also works well when the package is not present. If optional error argument is nil, return nil instead of an error when the symbol is not found.
- rehome-symbol symbol package-designator [Function] Changes the home package of a symbol, also leaving it present in its old home if any
- symbol-call package name &rest args [Function] Call a function associated with symbol of given name in given package, with given args. Useful when the call is read before the package is loaded, or when loading the package is optional.
- define-package package &rest clauses in the matrix  $\alpha$  [Macro]

define-package takes a package and a number of clauses, of the form (keyword . args). define-package supports the following keywords: use, shadow, shadowing-import-from, import-from, export, intern -- as per cl:defpackage. recycle -- Recycle the package's exported symbols from the specified packages, in order. For every symbol scheduled to be exported by the define-package, either through an : export option or a : reexport option, if the symbol exists in one of the :recycle packages, the first such symbol is re-homed to the package being defined. For the sake of idempotence, it is important that the package being defined should appear in first position if it already exists, and even if it doesn't, ahead of any package that is not going to be deleted afterwards and never created again. In short, except for special cases, always make it the first package on the list if the list is not empty. mix -- Takes a list of package designators. mix behaves like (:use pkg1) pkg2 ... PKGn) but additionally uses :shadowing-import-from to resolve conflicts in favor of the first found symbol. It may still yield an error if there is a conflict with an explicitly : import-from symbol. reexport -- Takes a list of package designators. For each package, p, in the list, export symbols with the same name as those exported from p. Note that in the case of shadowing, etc. the symbols with the same name may not be the same symbols. unintern -- Remove symbols here from package.

# <span id="page-5-0"></span>3 UIOP/COMMON-LISP

uiop/common-lisp lets you paper over various sub-standard implementations. This package reexports all the symbols in common-lisp package.

## <span id="page-6-0"></span>4 UIOP/UTILITY

 $access-at-count$  at  $[Function]$ From an at specification, extract a count of maximum number of sub-objects to read as per access-at access-at *object at* [Function] Given an object and an at specifier, list of successive accessors, call each accessor on the result of the previous calls. An accessor may be an integer, meaning a call to elt, a keyword, meaning a call to getf, nil, meaning identity, a function or other symbol, meaning itself, or a list of a function designator and arguments, interpreted as per ensure-function. As a degenerate case, the at specifier may be an atom of a single such accessor instead of a list. base-string-p string  $[Function]$ Does the string only contain BASE-CHARs? boolean-to-feature-expression value in the set of second set of  $[Function]$ Converts a boolean value to a form suitable for testing with #+. call-function function-spec &rest arguments [Function] Call the function designated by function-spec as per ensure-function, with the given arguments call-functions function-specs [Function] For each function in the list function-specs, in order, call the function as per call-function call-with-muffled-conditions thunk conditions [Function] calls the thunk in a context where the conditions are muffled coerce-class class &key package super error [Function] Coerce class to a class that is subclass of super if specified, or invoke error handler as per call-function. A keyword designates the name a symbol, which when found in either package, designates a class. -- for backward compatibility, \*package\* is also accepted for now, but this may go in the future. A string is read as a symbol while in package, the symbol designates a class. A class object designates itself. nil designates itself (no class). A symbol otherwise designates a class by name.  $empty \ x$  [Function] Predicate that is true for an empty sequence ensure-function fun &key package [Function]

Coerce the object fun into a function.

If fun is a function, return it. If the fun is a non-sequence literal constant, return constantly that, i.e. for a boolean keyword character number or pathname. Otherwise if fun is a non-literally constant symbol, return its fdefinition. If fun is a cons, return the function that applies its car to the appended list of the rest of its cdr and the arguments, unless the car is lambda, in which case the expression is evaluated. If fun is a string, read a form from it in the specified package (default: CL) and eval that in a (function ...) context.

ensure-gethash key table default is a series of  $[Function]$ Lookup the table for a key as by gethash, but if not present, call the (possibly constant) function designated by default as per call-function, set the corresponding entry to the result in the table. Return two values: the entry after its optional computation, and whether it was found

### find-standard-case-symbol name-designator package-designator [Function] &optional error

Find a symbol designated by name-designator in a package designated by package-designator, where standard-case-symbol-name is used to transform them if these designators are strings. If optional error argument is nil, return nil instead of an error when the symbol is not found.

#### first-char s [Function]

Return the first character of a non-empty string s, or nil

### frob-substrings string substrings &optional frob [Function]

for each substring in substrings, find occurrences of it within string that don't use parts of matched occurrences of previous strings, and frob them, that is to say, remove them if frob is nil, replace by frob if frob is a string, or if frob is a function, call frob with the match and a function that emits a string in the output. Return a string made of the parts not omitted or emitted by frob.

#### $\texttt{last-character}$  s [Function]

Return the last character of a non-empty string s, or nil

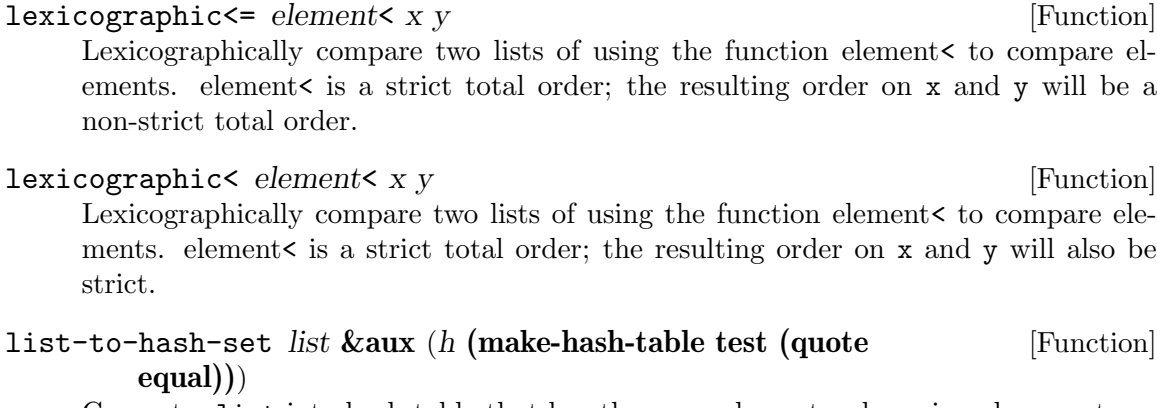

Convert a list into hash-table that has the same elements when viewed as a set, up to the given equality test

#### $\text{load}-\text{uiop}-\text{debug}-\text{utility}$  &key package utility-file [Function] Load the uiop debug utility in given package (default \*package\*). Beware: The

utility is located by eval'uating the utility-file form (default \*uiop-debugutility\*).

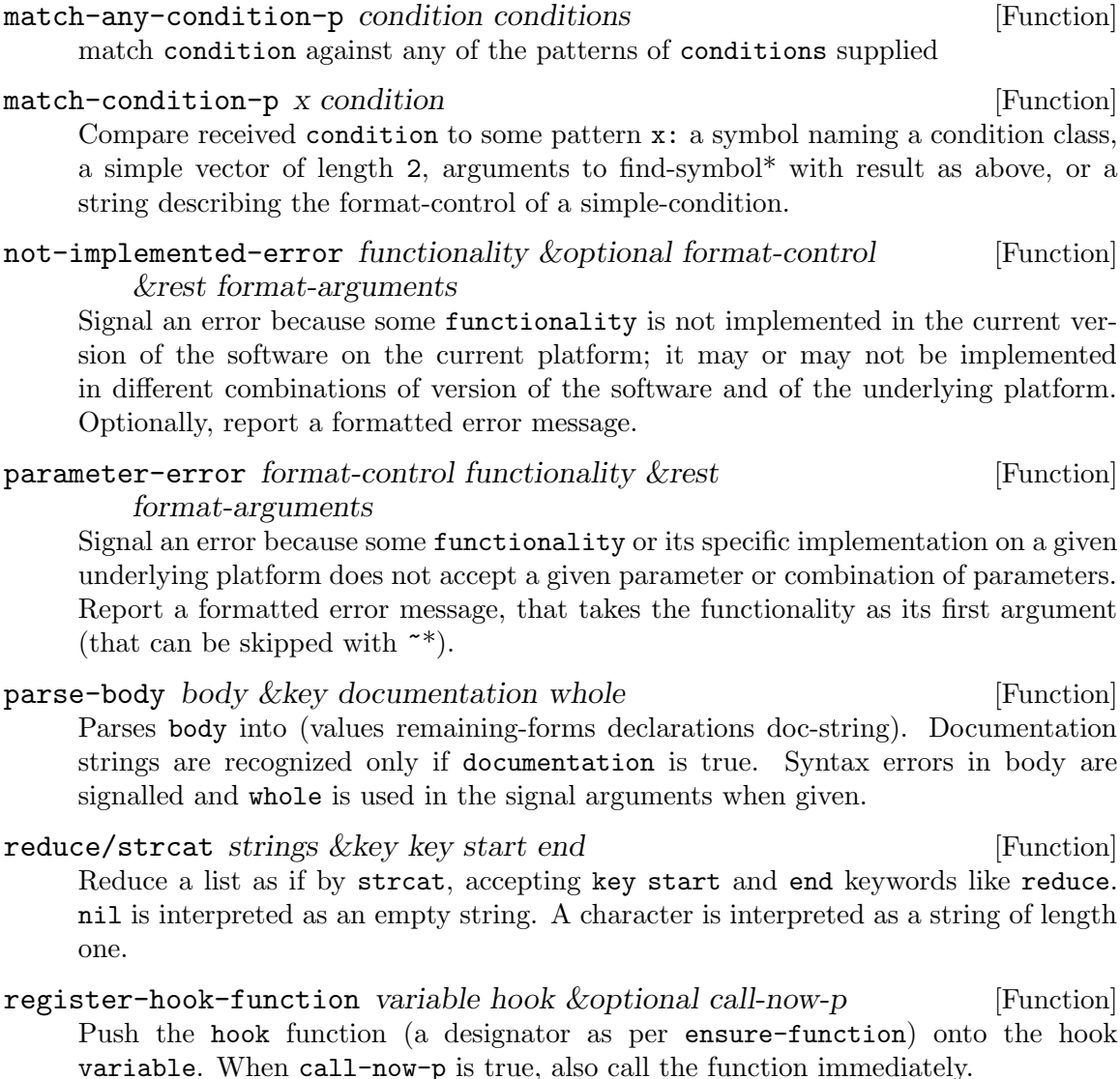

remove-plist-key key plist and the set of the set of  $[Function]$ Remove a single key from a plist

#### remove-plist-keys keys plist  $[Function]$ Remove a list of keys from a plist

split-string string &key max separator [Function] Split string into a list of components separated by any of the characters in the sequence separator. If max is specified, then no more than  $max(1,max)$  components will be returned, starting the separation from the end, e.g. when called with arguments "a.b.c.d.e" :max 3 :separator "." it will return ("a.b.c" "d" "e").

### standard-case-symbol-name name-designator [Function] Given a name-designator for a symbol, if it is a symbol, convert it to a string using string; if it is a string, use string-upcase on an ANSI CL platform, or string on a so-called "modern" platform such as Allegro with modern syntax.

- 
- 
- 

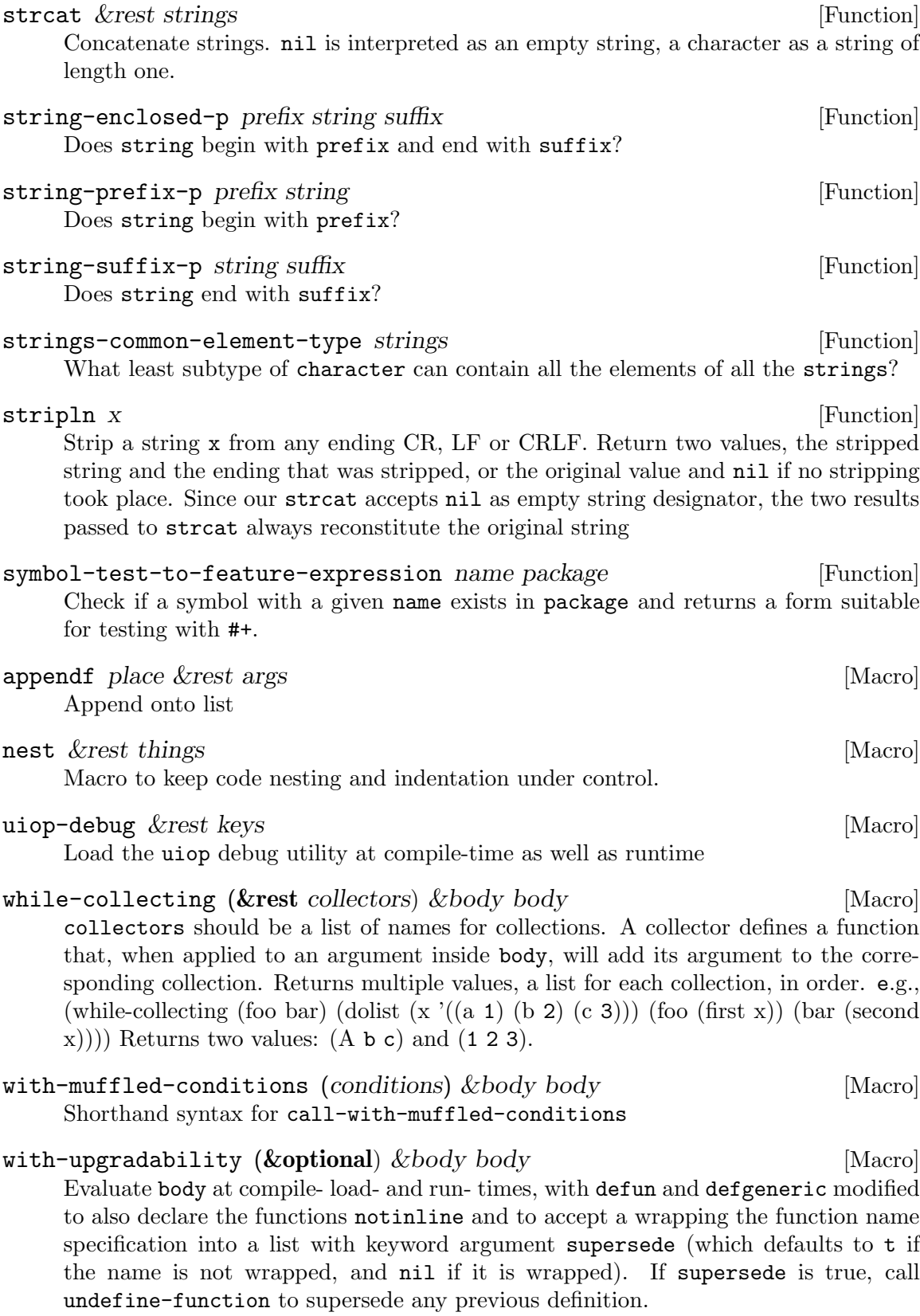

\*uiop-debug-utility\* [Variable] form that evaluates to the pathname to your favorite debugging utilities

# <span id="page-11-0"></span>5 UIOP/VERSION

#### next-version version **intervalse and the example of the example of the example of the example of the example of the example of the example of the example of the example of the example of the example of the example of the e**

When version is not nil, it is a string, then parse it as a version, compute the next version and return it as a string.

#### parse-version version-string &optional on-error [Function]

Parse a version-string as a series of natural numbers separated by dots. Return a (non-null) list of integers if the string is valid; otherwise return nil.

When invalid, on-error is called as per call-function before to return nil, with format arguments explaining why the version is invalid. on-error is also called if the version is not canonical in that it doesn't print back to itself, but the list is returned anyway.

#### unparse-version version-list [Function]

From a parsed version (a list of natural numbers), compute the version string

version-deprecation version &key style-warning warning error [Function] delete

Given a version string, and the starting versions for notifying the programmer of various levels of deprecation, return the current level of deprecation as per with-deprecation that is the highest level that has a declared version older than the specified version. Each start version for a level of deprecation can be specified by a keyword argument, or if left unspecified, will be the next-version of the immediate lower level of deprecation.

```
version<= version1 version2 [Function]
```
Given two version strings, return **t** if the second is newer or the same

```
version<br/>
version1 version2 [Function]
```
Given two version strings, return  $t$  if the second is strictly newer

#### with-deprecation (level) &body definitions [Macro]

Given a deprecation level (a form to be eval'ed at macro-expansion time), instrument the defun and defmethod forms in definitions to notify the programmer of the deprecation of the function when it is compiled or called.

Increasing levels (as result from evaluating level) are: nil (not deprecated yet), :style-warning (a style warning is issued when used), :warning (a full warning is issued when used), :error (a continuable error instead), and :delete (it's an error if the code is still there while at that level).

Forms other than defun and defmethod are not instrumented, and you can protect a defun or defmethod from instrumentation by enclosing it in a progn.

## <span id="page-12-0"></span>6 UIOP/OS

#### architecture [Function]

The CPU architecture of the current host

### $\text{chdir } x$  [Function]

Change current directory, as per POSIX chdir(2), to a given pathname object

#### detect-os [Function]

Detects the current operating system. Only needs be run at compile-time, except on ABCL where it might change between FASL compilation and runtime.

#### featurep x &optional \*features\* [Function]

Checks whether a feature expression x is true with respect to the \*features\* set, as per the CLHS standard for #+ and #-. Beware that just like the CLHS, we assume symbols from the keyword package are used, but that unless you're using  $\#$ +/ $\#$ your reader will not have magically used the keyword package, so you need specify keywords explicitly.

## getcwd [Function] Get the current working directory as per POSIX getcwd(3), as a pathname object  $\mathbf{g}$ etenv x  $[\text{Function}]$ Query the environment, as in c getenv. Beware: may return empty string if a variable is present but empty; use getenvp to return nil in such a case.  $\phi$  getenvp  $x$  [Function] Predicate that is true if the named variable is present in the libc environment, then returning the non-empty string value of the variable hostname [Function] return the hostname of the current host implementation-identifier examplements of  $[Function]$ Return a string that identifies the abi of the current implementation, suitable for use as a directory name to segregate Lisp FASLs, c dynamic libraries, etc. implementation-type [Function] The type of Lisp implementation used, as a short UIOP-standardized keyword lisp-version-string [Function] [Function] return a string that identifies the current Lisp implementation version operating-system **in the example of the example of the example of the example of the example of the example of the example of the example of the example of the example of the example of the example of the example of the ex** The operating system of the current host os-genera-p [Function] Is the underlying operating system Genera (running on a Symbolics Lisp Machine)? os-macosx-p [Function] Is the underlying operating system MacOS x?

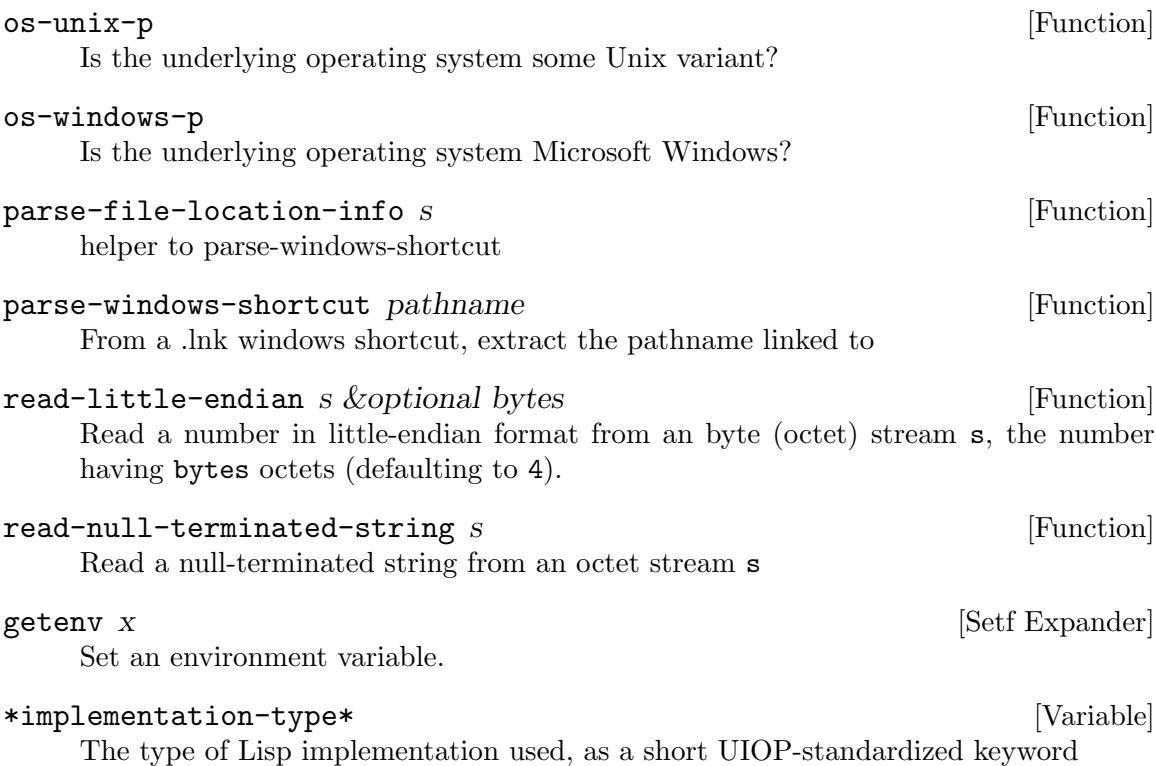

## <span id="page-14-0"></span>7 UIOP/PATHNAME

absolute-pathname-p pathspec [Function] If pathspec is a pathname or namestring object that parses as a pathname possessing an :absolute directory component, return the (parsed) pathname. Otherwise return nil

call-with-enough-pathname maybe-subpath defaults-pathname [Function] thunk

In a context where \*default-pathname-defaults\* is bound to defaults-pathname (if not null, or else to its current value), call thunk with enough-pathname for maybe-subpath given defaults-pathname as a base pathname.

denormalize-pathname-directory-component directory-component [Function] Convert the directory-component from a CLHS-standard format to a format usable by the underlying implementation's make-pathname and other primitives

directorize-pathname-host-device pathname  $[Function]$ Given a pathname, return a pathname that has representations of its host and device components added to its directory component. This is useful for output translations.

#### directory-pathname-p pathname  $\Box$  [Function]

Does pathname represent a directory? A directory-pathname is a pathname \_without\_ a filename. The three ways that the filename components can be missing are for it to be nil, :unspecific or the empty string.

Note that this does not check to see that pathname points to an actually-existing directory.

directory-separator-for-host *&optional pathname* [Function] Given a pathname, return the character used to delimit directory names on this host and device.

- enough-pathname maybe-subpath base-pathname [Function] if maybe-subpath is a pathname that is under base-pathname, return a pathname object that when used with merge-pathnames\* with defaults base-pathname, returns maybe-subpath.
- ensure-absolute-pathname path & *optional defaults on-error* [Function] Given a pathname designator path, return an absolute pathname as specified by path considering the defaults, or, if not possible, use call-function on the specified on-error behavior, with a format control-string and other arguments as arguments
- ensure-directory-pathname pathspec *&optional on-error* [Function] Converts the non-wild pathname designator pathspec to directory form.

ensure-pathname pathname  $\&$ key on-error defaults type dot-dot [Function] namestring empty-is-nil want-pathname want-logical want-physical ensure-physical want-relative want-absolute ensure-absolute ensure-subpath want-non-wild want-wild wilden want-file want-directory ensure-directory want-existing ensure-directories-exist truename resolve-symlinks truenamize &aux p

Coerces its argument into a pathname, optionally doing some transformations and checking specified constraints.

If the argument is nil, then nil is returned unless the want-pathname constraint is specified.

If the argument is a string, it is first converted to a pathname via parse-unixnamestring, parse-namestring or parse-native-namestring respectively depending on the namestring argument being :unix, :lisp or :native respectively, or else by using call-function on the namestring argument; if :unix is specified (or nil, the default, which specifies the same thing), then parse-unix-namestring it is called with the keywords defaults type dot-dot ensure-directory want-relative, and the result is optionally merged into the defaults if ensure-absolute is true.

The pathname passed or resulting from parsing the string is then subjected to all the checks and transformations below are run.

Each non-nil constraint argument can be one of the symbols t, error, cerror or ignore. The boolean t is an alias for error. error means that an error will be raised if the constraint is not satisfied. cerror means that an continuable error will be raised if the constraint is not satisfied. ignore means just return nil instead of the pathname.

The on-error argument, if not nil, is a function designator (as per call-function) that will be called with the the following arguments: a generic format string for ensure pathname, the pathname, the keyword argument corresponding to the failed check or transformation, a format string for the reason ensure-pathname failed, and a list with arguments to that format string. If on-error is nil, error is used instead, which does the right thing. You could also pass (cerror "continue despite failed check").

The transformations and constraint checks are done in this order, which is also the order in the lambda-list:

empty-is-nil returns nil if the argument is an empty string. want-pathname checks that pathname (after parsing if needed) is not null. Otherwise, if the pathname is nil, ensure-pathname returns nil. want-logical checks that pathname is a logical-pathname want-physical checks that pathname is not a logical-pathname ensure-physical ensures that pathname is physical via translate-logical-pathname want-relative checks that pathname has a relative directory component want-absolute checks that pathname does have an absolute directory component ensure-absolute merges with the defaults, then checks again that the result absolute is an absolute pathname indeed. ensure-subpath checks that the pathname is a subpath of the defaults. want-file checks that pathname has a non-nil file component want-directory checks that pathname has nil file and type components ensure-directory uses ensure-directory-pathname to interpret any file and type components as being actually a last directory component. want-non-wild checks that pathname is not a wild pathname want-wild checks that pathname is a wild pathname wilden merges the pathname with \*\*/\*.\*.\* if it is not wild want-existing checks that a file (or directory) exists with that pathname. ensure-directories-exist creates any parent directory with ensure-directories-exist. truename replaces the pathname by its truename, or errors if not possible. resolve-symlinks replaces the pathname by a variant with symlinks resolved by resolve-symlinks. truenamize uses truenamize to resolve as many symlinks as possible.

#### file-pathname-p pathname [Function]

Does pathname represent a file, i.e. has a non-null name component?

#### Accepts nil, a string (converted through parse-namestring) or a pathname.

Note that this does not check to see that pathname points to an actually-existing file.

Returns the (parsed) pathname when true

## hidden-pathname-p pathname  $\blacksquare$ Return a boolean that is true if the pathname is hidden as per Unix style, i.e. its name starts with a dot. logical-pathname-p x  $[\text{Function}]$ is x a logical-pathname? make-pathname-component-logical x [Function] Make a pathname component suitable for use in a logical-pathname

make-pathname-logical pathname host [Function] Take a pathname's directory, name, type and version components, and make a new pathname with corresponding components and specified logical host

make-pathname\* & *rest keys & key directory host device name type* [Function] version defaults

Takes arguments like cl:make-pathname in the CLHS, and tries hard to make a pathname that will actually behave as documented, despite the peculiarities of each implementation. deprecated: just use make-pathname.

## merge-pathname-directory-components specified defaults [Function]

Helper for merge-pathnames\* that handles directory components

### merge-pathnames\* specified &optional defaults [Function] merge-pathnames\* is like merge-pathnames except that if the specified pathname does not have an absolute directory, then the host and device both come from the defaults, whereas if the specified pathname does have an absolute directory, then the host and device both come from the specified pathname. This is what users want on a modern Unix or Windows operating system, unlike the merge-pathnames behavior. Also, if either argument is nil, then the other argument is returned unmodified; this is unlike merge-pathnames which always merges with a pathname, by default \*default-pathname-defaults\*, which cannot be nil.

normalize-pathname-directory-component directory [Function] Convert the directory component from a format usable by the underlying implementation's make-pathname and other primitives to a CLHS-standard format that is a list and not a string.

### parse-unix-namestring name &rest keys &key type defaults [Function] dot-dot ensure-directory &allow-other-keys

Coerce name into a pathname using standard Unix syntax.

Unix syntax is used whether or not the underlying system is Unix; on such non-Unix systems it is reliably usable only for relative pathnames. This function is especially useful to manipulate relative pathnames portably, where it is of crucial to possess a portable pathname syntax independent of the underlying OS. This is what parse-unix-namestring provides, and why we use it in ASDF.

When given a pathname object, just return it untouched. When given nil, just return nil. When given a non-null symbol, first downcase its name and treat it as a string. When given a string, portably decompose it into a pathname as below.

 $\#\vee$  separates directory components.

The last  $\#\setminus$ -separated substring is interpreted as follows: 1- If type is :directory or ensure-directory is true, the string is made the last directory component, and name and type are nil. if the string is empty, it's the empty pathname with all slots nil. 2- If type is nil, the substring is a file-namestring, and its name and type are separated by split-name-type. 3- If type is a string, it is the given type, and the whole string is the name.

Directory components with an empty name or the name "." are removed. Any directory named ".." is read as dot-dot, which must be one of :back or :up and defaults to :back.

host, device and version components are taken from defaults, which itself defaults to \*nil-pathname\*, also used if defaults is nil. No host or device can be specified in the string itself, which makes it unsuitable for absolute pathnames outside Unix.

For relative pathnames, these components (and hence the defaults) won't matter if you use merge-pathnames\* but will matter if you use merge-pathnames, which is an important reason to always use merge-pathnames\*.

Arbitrary keys are accepted, and the parse result is passed to ensure-pathname with those keys, removing type defaults and dot-dot. When you're manipulating pathnames that are supposed to make sense portably even though the OS may not be Unixish, we recommend you use : want-relative t to throw an error if the pathname is absolute

#### pathname-directory-pathname pathname  $\blacksquare$  [Function]

Returns a new pathname with same host, device, directory as pathname, and nil name, type and version components

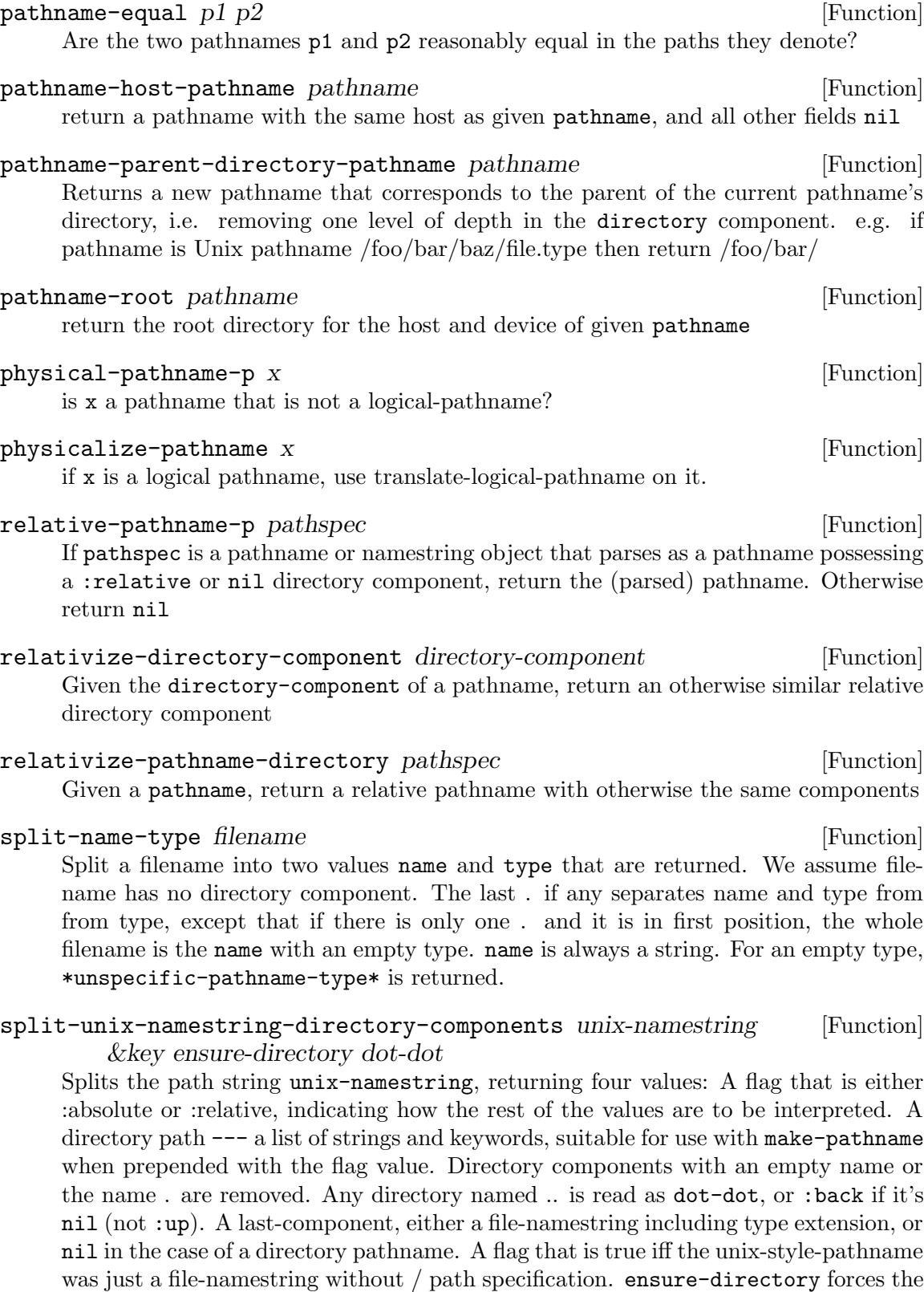

namestring to be interpreted as a directory pathname: the third return value will be

nil, and final component of the namestring will be treated as part of the directory path.

An empty string is thus read as meaning a pathname object with all fields nil.

Note that colon characters #: will not be interpreted as host specification. Absolute pathnames are only appropriate on Unix-style systems.

The intention of this function is to support structured component names, e.g., (:file "foo/bar"), which will be unpacked to relative pathnames.

- $\text{subpathname} * \text{pathname subpath}$  &  $\text{klup}$   $\text{klup}$   $\text{klup}$   $\text{lup}$   $\text{lup}$   $\text{lup}$   $\text{lup}$   $\text{lup}$   $\text{lup}$   $\text{lup}$   $\text{lup}$   $\text{lup}$   $\text{lup}$   $\text{lup}$   $\text{lup}$   $\text{lup}$   $\text{lup}$   $\text{lup}$   $\text{lup}$   $\text{lup}$   $\text{lup}$   $\text{lup}$   $\$ returns nil if the base pathname is nil, otherwise like subpathname.
- $\text{subpathname subpath}$  Eunction [Function] This function takes a pathname and a subpath and a type. If subpath is already a pathname object (not namestring), and is an absolute pathname at that, it is returned unchanged; otherwise, subpath is turned into a relative pathname with given type as per parse-unix-namestring with :want-relative t :type type, then it is merged with the pathname-directory-pathname of pathname.
- subpathp maybe-subpath base-pathname [Function] if maybe-subpath is a pathname that is under base-pathname, return a pathname object that when used with merge-pathnames\* with defaults base-pathname, returns maybe-subpath.

### translate-pathname\* path absolute-source destination &optional [Function] root source

A wrapper around translate-pathname to be used by the ASDF output-translations facility. path is the pathname to be translated. absolute-source is an absolute pathname to use as source for translate-pathname, destination is either a function, to be called with path and absolute-source, or a relative pathname, to be merged with root and used as destination for translate-pathname or an absolute pathname, to be used as destination for translate-pathname. In that last case, if root is non-NIL, path is first transformated by directorize-pathname-host-device.

unix-namestring pathname **[Function**] [Function]

Given a non-wild pathname, return a Unix-style namestring for it. If the pathname is nil or a string, return it unchanged.

This only considers the directory, name and type components of the pathname. This is a portable solution for representing relative pathnames, But unless you are running on a Unix system, it is not a general solution to representing native pathnames.

An error is signaled if the argument is not null, a string or a pathname, or if it is a pathname but some of its components are not recognized.

#### wilden path  $[Function]$

From a pathname, return a wildcard pathname matching any file in any subdirectory of given pathname's directory

### with-enough-pathname (pathname-var  $\&$ key pathname defaults) [Macro] &body body

Shorthand syntax for call-with-enough-pathname

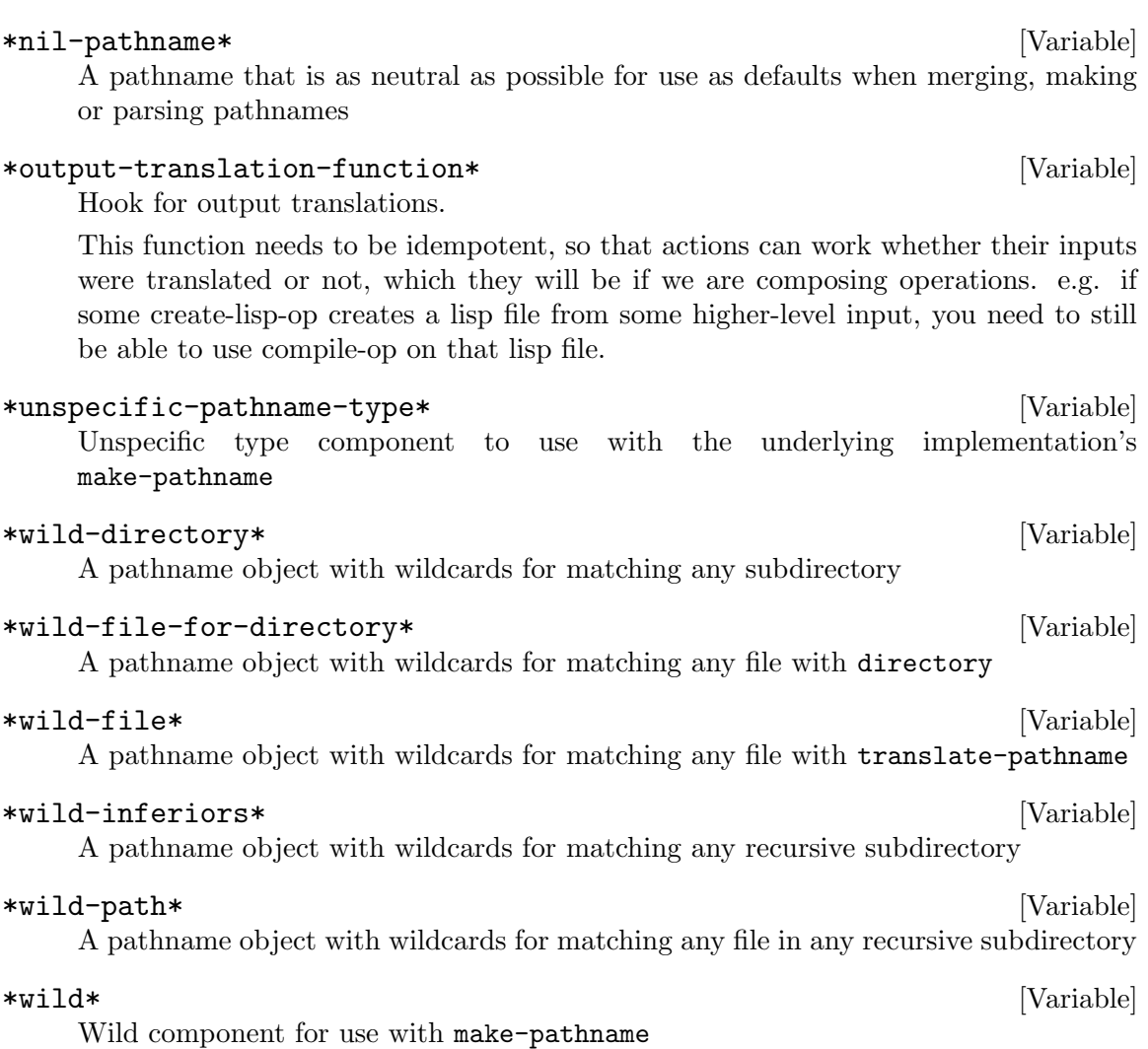

with-pathname-defaults (*&optional defaults*) *&body body* [Macro] Execute body in a context where the \*default-pathname-defaults\* is as specified, where leaving the defaults nil or unspecified means a (nil-pathname), except on ABCL, Genera and XCL, where it remains unchanged for it doubles as current-

directory.

# <span id="page-21-0"></span>8 UIOP/FILESYSTEM

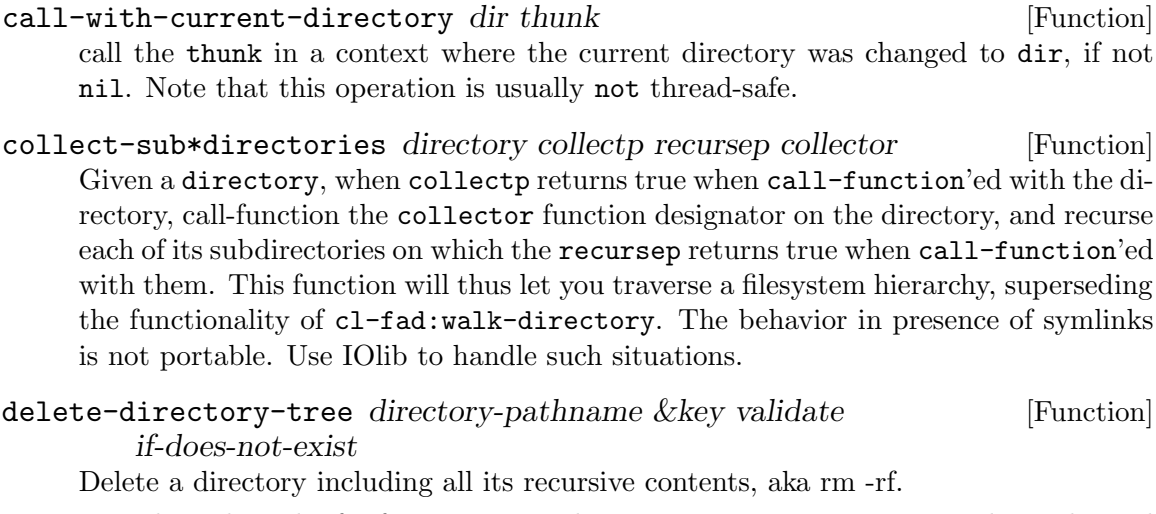

To reduce the risk of infortunate mistakes, directory-pathname must be a physical non-wildcard directory pathname (not namestring).

If the directory does not exist, the if-does-not-exist argument specifies what happens: if it is : error (the default), an error is signaled, whereas if it is : ignore, nothing is done.

Furthermore, before any deletion is attempted, the directory-pathname must pass the validation function designated (as per ensure-function) by the validate keyword argument which in practice is thus compulsory, and validates by returning a non-NIL result. If you're suicidal or extremely confident, just use :validate t.

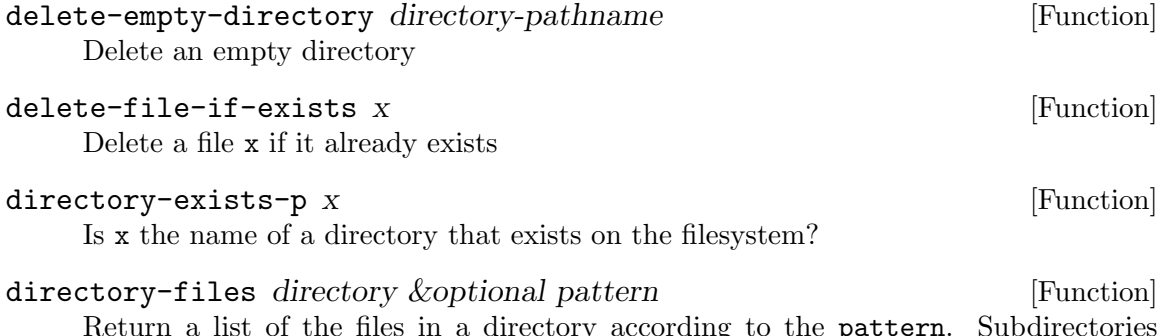

 $\frac{1}{2}$  according to the pattern. should not be returned. pattern defaults to a pattern carefully chosen based on the implementation; override the default at your own risk. directory-files tries not to resolve symlinks if the implementation permits this, but the behavior in presence of symlinks is not portable. Use IOlib to handle such situations.

directory\* pathname-spec &rest keys &key &allow-other-keys [Function] Return a list of the entries in a directory by calling directory. Try to override the defaults to not resolving symlinks, if implementation allows.

#### ensure-all-directories-exist pathnames [Function] Ensure that for every pathname in pathnames, we ensure its directories exist

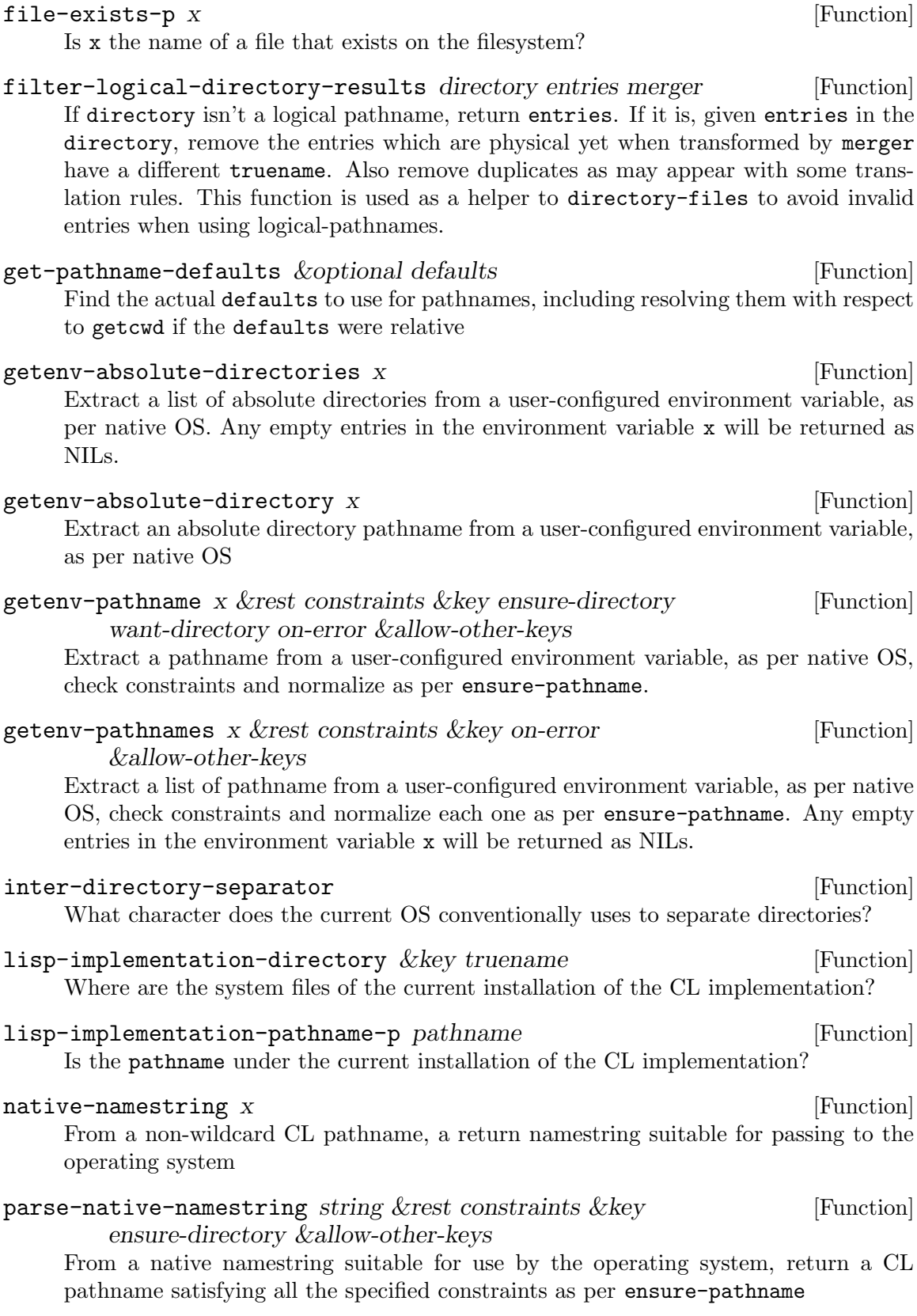

 $\mathsf{probe}\text{-}\mathsf{file*}\ p\ \&\mathsf{key}\ \mathsf{truename}$  [Function] when given a pathname p (designated by a string as per parse-namestring), probes the filesystem for a file or directory with given pathname. If it exists, return its truename if truename is true, or the original (parsed) pathname if it is false (the default).

rename-file-overwriting-target source target [Function] Rename a file, overwriting any previous file with the target name, in an atomic way if the implementation allows.

resolve-symlinks\* path [Function]

resolve-symlinks in path iff \*resolve-symlinks\* is t (the default).

resolve-symlinks path  $[Function]$ 

Do a best effort at resolving symlinks in path, returning a partially or totally resolved path.

safe-file-write-date pathname [Function]

Safe variant of file-write-date that may return nil rather than raise an error.

split-native-pathnames-string string  $\&$ rest constraints  $\&$ key [Function] &allow-other-keys

Given a string of pathnames specified in native OS syntax, separate them in a list, check constraints and normalize each one as per ensure-pathname, where an empty string denotes nil.

### subdirectories directory **in the substantial example of the substantial example of the substantial example of the substantial example of**  $[Function]$ Given a directory pathname designator, return a list of the subdirectories under it. The behavior in presence of symlinks is not portable. Use IOlib to handle such situations.

truename\* p [Function] Nicer variant of truename that plays well with nil, avoids logical pathname contexts, and tries both files and directories truenamize pathname **[Function**] [Function]

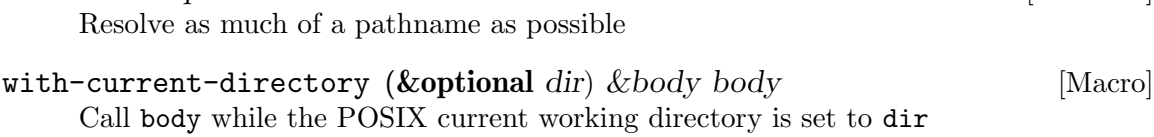

### \*resolve-symlinks\* [Variable]

Determine whether or not ASDF resolves symlinks when defining systems. Defaults to t.

# <span id="page-24-0"></span>9 UIOP/STREAM

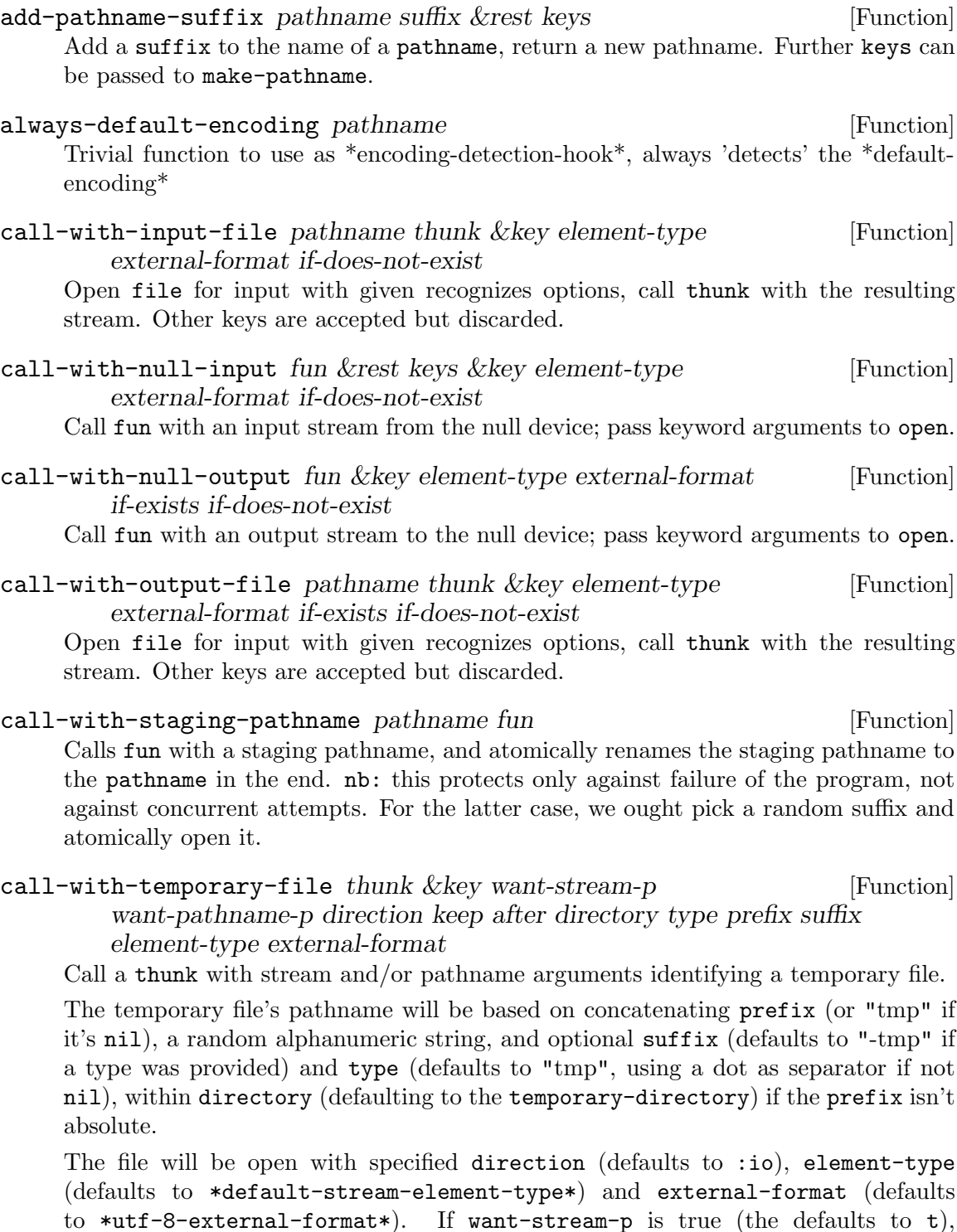

then thunk will then be call-function'ed with the stream and the pathname (if want-pathname-p is true, defaults to t), and stream will be closed after the thunk exits (either normally or abnormally). If want-stream-p is false, then want-pathame-p must be true, and then thunk is only call-function'ed after the stream is closed, with the pathname as argument. Upon exit of thunk, the after thunk if defined is call-function'ed with the pathname as argument. If after is defined, its results are returned, otherwise, the results of thunk are returned. Finally, the file will be deleted, unless the keep argument when call-function'ed returns true.

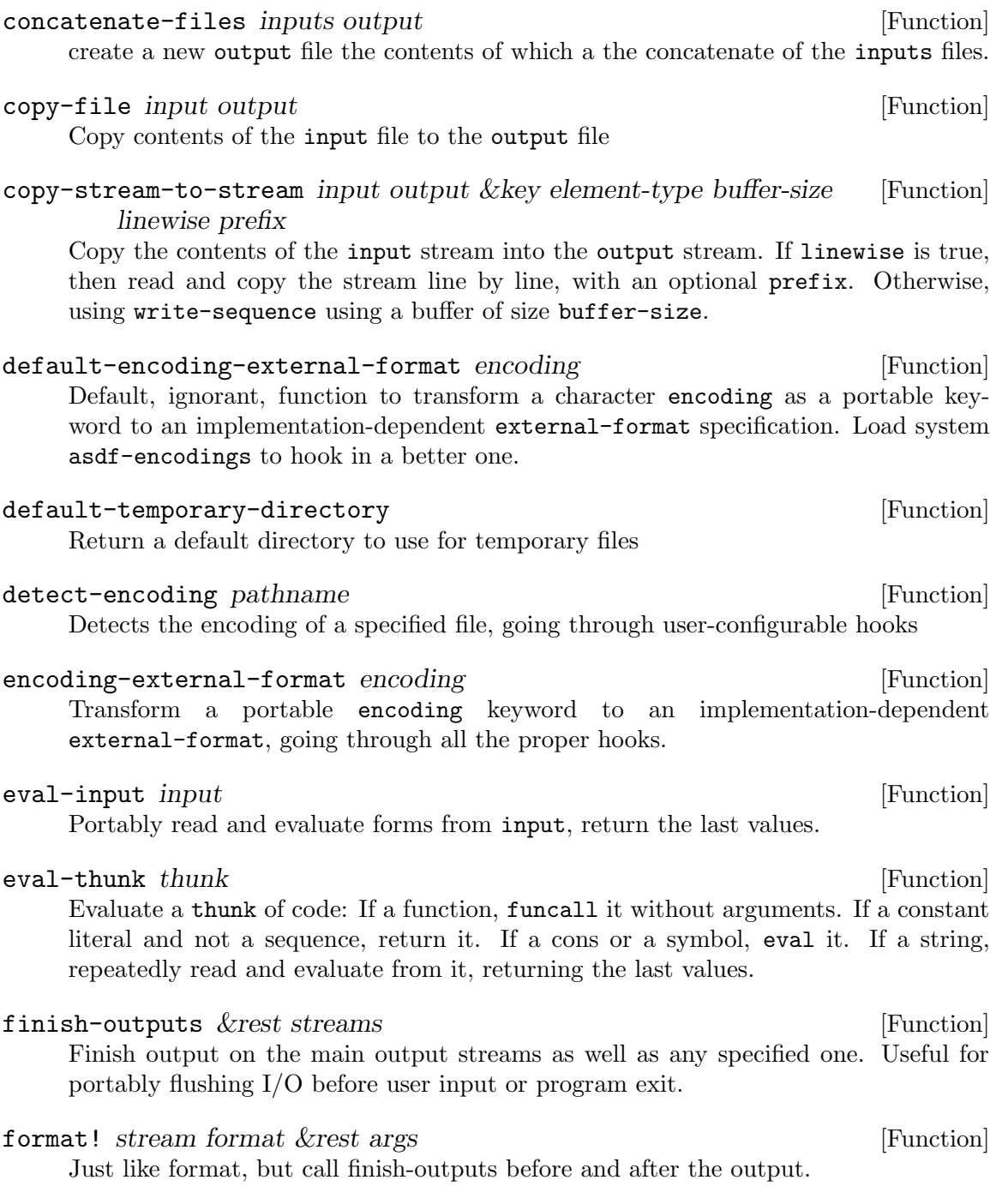

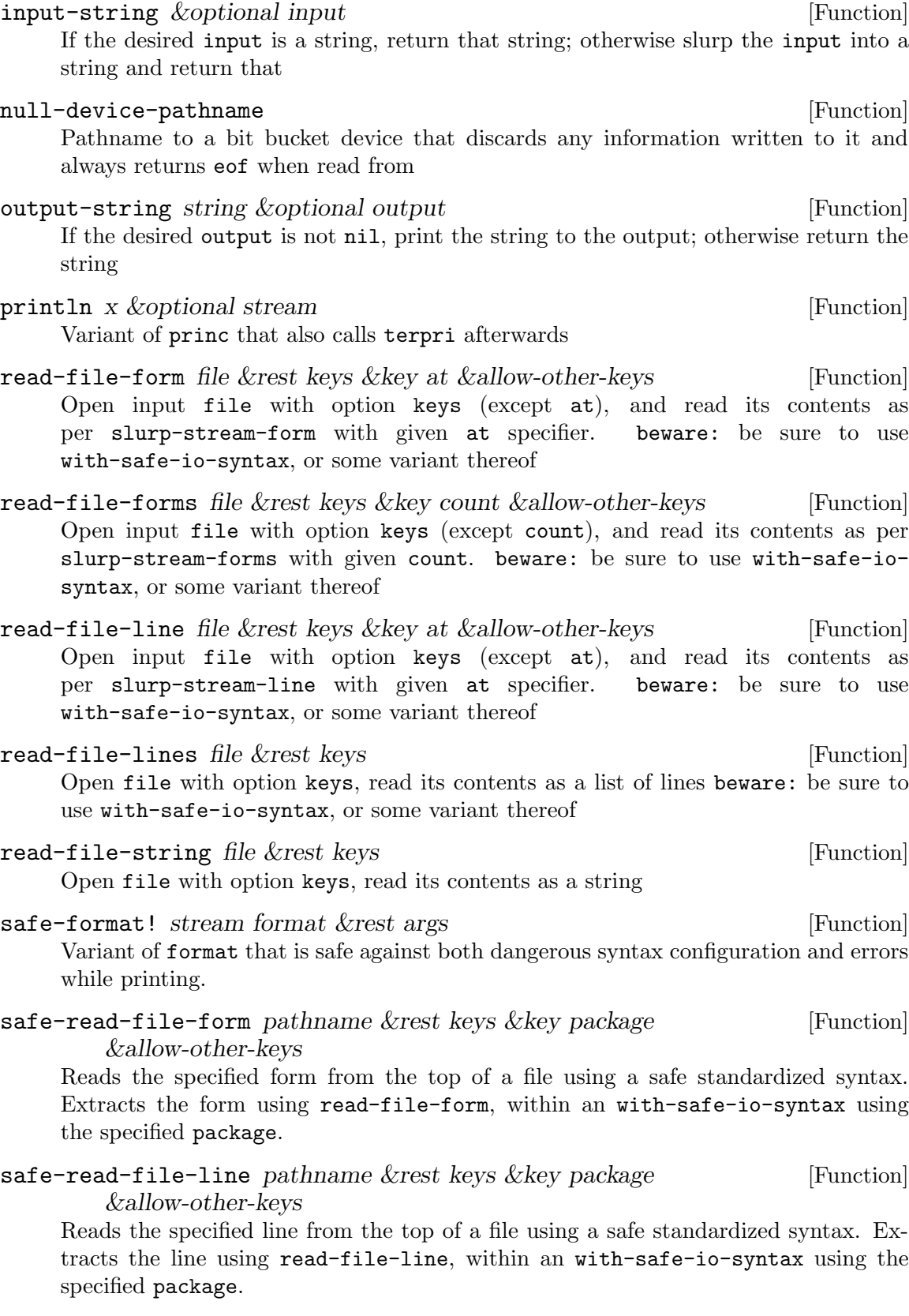

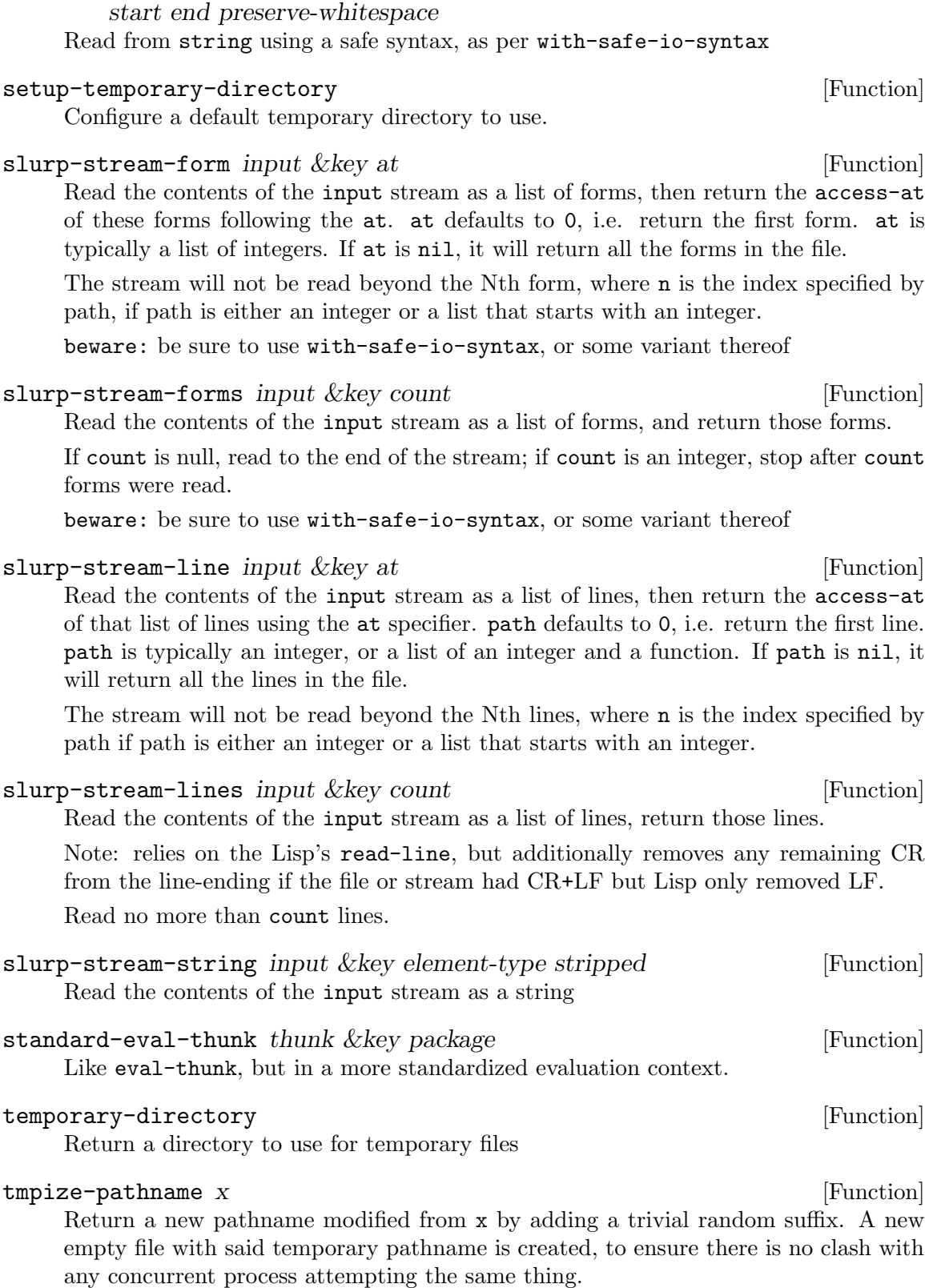

safe-read-from-string string &key package eof-error-p eof-value [Function]

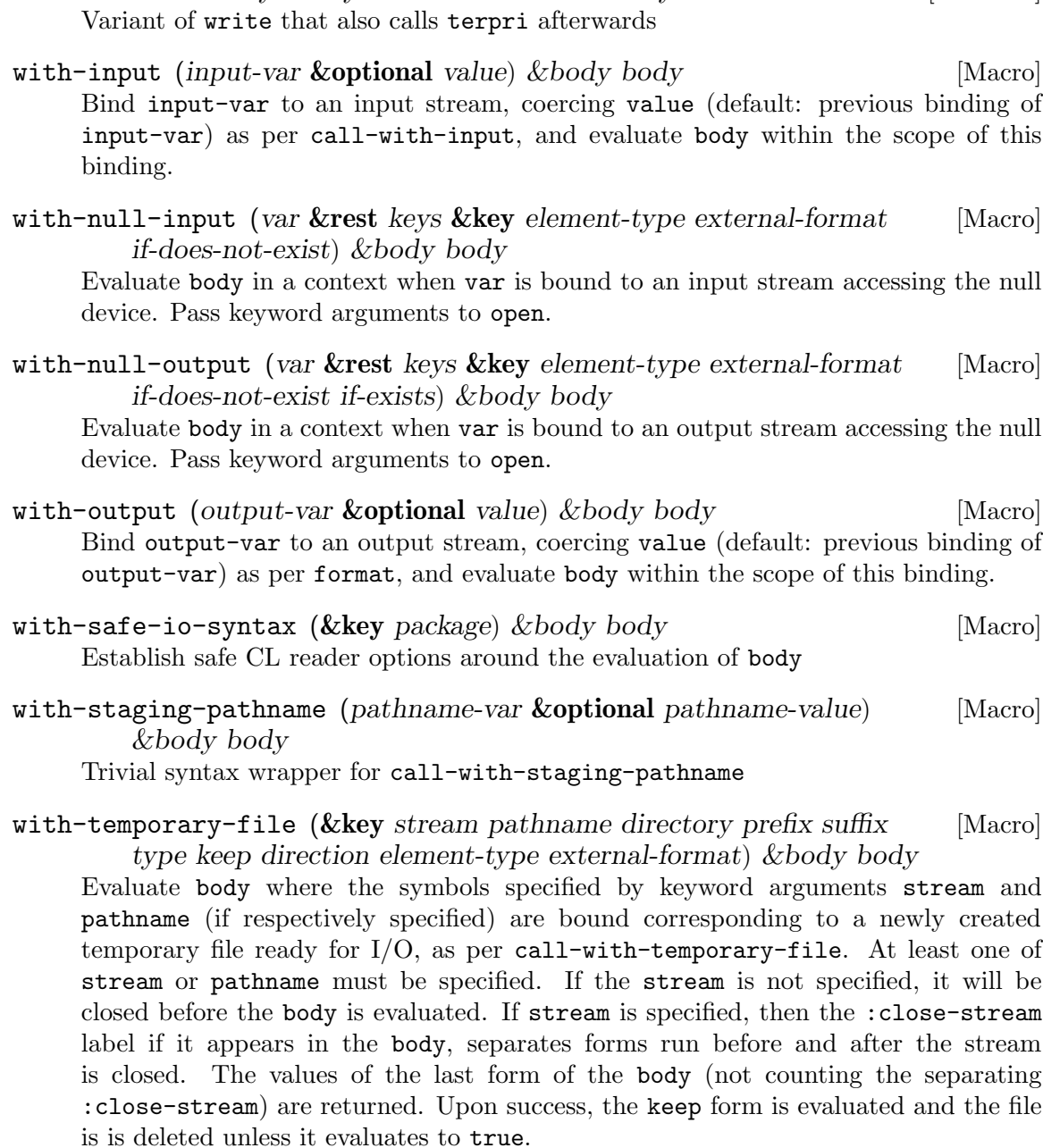

writeln x &rest keys & key stream & allow-other-keys [Function]

#### \*default-encoding\* [Variable]

Default encoding for source files. The default value :utf-8 is the portable thing. The legacy behavior was :default. If you (asdf:load-system :asdf-encodings) then you will have autodetection via \*encoding-detection-hook\* below, reading emacs-style -\*coding: utf-8 -\*- specifications, and falling back to utf-8 or latin1 if nothing is specified.

### \*default-stream-element-type\* [Variable]

default element-type for open (depends on the current CL implementation)

![](_page_29_Picture_99.jpeg)

Default :external-format argument to pass to cl:open and also cl:load or cl:compile-file to best process a utf-8 encoded file. On modern implementations, this will decode utf-8 code points as CL characters. On legacy implementations, it may fall back on some 8-bit encoding, with non-ASCII code points being read as several CL characters; hopefully, if done consistently, that won't affect program behavior too much.

# <span id="page-30-0"></span>10 UIOP/IMAGE

![](_page_30_Picture_237.jpeg)

![](_page_31_Picture_272.jpeg)

The restore process happens in a with-fatal-condition-handler, so that if lisp-interaction is nil, any unhandled error leads to a backtrace and an exit with an error status. If lisp-interaction is nil, the process also exits when no error occurs: if neither restart nor entry function is provided, the program will exit with status 0 (success); if a function was provided, the program will exit after the function returns (if it returns), with status 0 if and only if the primary return value of result is generalized boolean true, and with status 1 if this value is nil.

call the entry-point function, if any is specified, with no argument.

If lisp-interaction is true, unhandled errors will take you to the debugger, and the result of the function will be returned rather than interpreted as a boolean designating an exit code.

#### shell-boolean-exit x  $[\text{Function}]$

Quit with a return code that is 0 iff argument x is true

![](_page_31_Picture_273.jpeg)

![](_page_32_Picture_77.jpeg)

# <span id="page-33-0"></span>11 UIOP/LISP-BUILD

![](_page_33_Picture_261.jpeg)

\*compile-file-warnings-behaviour\* with appropriate implementation-dependent defaults, and if a failure (respectively warnings) are reported by compile-file, it will consider that an error unless the respective behaviour flag is one of :success :warn :ignore. If warnings-file is defined, deferred warnings are saved to that file. On ECL or MKCL, it creates both the linkable object and loadable fasl files. On implementations that erroneously do not recognize standard keyword arguments, it will filter them appropriately.

![](_page_34_Picture_212.jpeg)

![](_page_35_Picture_261.jpeg)

## \*compile-file-warnings-behaviour\* [Variable]

How should ASDF react if it encounters a warning when compiling a file? Valid values are :error, :warn, and :ignore.

### \*optimization-settings\* [Variable]

Optimization settings to be used by proclaim-optimization-settings

![](_page_36_Picture_81.jpeg)

some create-lisp-op creates a lisp file from some higher-level input, you need to still

be able to use compile-op on that lisp file. \*previous-optimization-settings\* [Variable] Optimization settings saved by proclaim-optimization-settings \*uninteresting-compiler-conditions\* [Variable] Additional conditions that may be skipped while compiling Lisp code. \*uninteresting-conditions\* [Variable] Conditions that may be skipped while compiling or loading Lisp code. \*uninteresting-loader-conditions\* [Variable] Additional conditions that may be skipped while loading Lisp code. \*usual-uninteresting-conditions\* [Variable] A suggested value to which to set or bind \*uninteresting-conditions\*. \*warnings-file-type\* [Variable] Pathname type for warnings files, or nil if disabled

# <span id="page-37-0"></span>12 UIOP/LAUNCH-PROGRAM

uiop/launch-program semi-portably launches a program as an asynchronous external subprocess. Available functionality may depend on the underlying implementation.

![](_page_37_Picture_245.jpeg)

If output is a pathname, a string designating a pathname, or nil (the default) designating the null device, the file at that path is used as output. If it's : interactive, output is inherited from the current process; beware that this may be different from your \*standard-output\*, and under slime will be on your \*inferior-lisp\* buffer. If it's t, output goes to your current \*standard-output\* stream. If it's :stream, a new stream will be made available that can be accessed via process-info-output and read from. Otherwise, output should be a value that the underlying lisp implementation knows how to handle.

if-output-exists, which is only meaningful if output is a string or a pathname, can take the values :error, :append, and :supersede (the default). The meaning of these values and their effect on the case where output does not exist, is analogous to the if-exists parameter to open with :direction :output.

error-output is similar to output. t designates the \*error-output\*, :output means redirecting the error output to the output stream, and : stream causes a stream to be made available via process-info-error-output.

if-error-output-exists is similar to if-output-exist, except that it affects error-output rather than output.

input is similar to output, except that t designates the \*standard-input\* and a stream requested through the :stream keyword would be available through process-info-input.

if-input-does-not-exist, which is only meaningful if input is a string or a pathname, can take the values : create and : error (the default). The meaning of these values is analogous to the if-does-not-exist parameter to open with :direction :input.

element-type and external-format are passed on to your Lisp implementation, when applicable, for creation of the output stream.

launch-program returns a process-info object.

#### process-alive-p process-info [Function]

Check if a process has yet to exit.

#### terminate-process process-info &key urgent [Function]

Cause the process to exit. To that end, the process may or may not be sent a signal, which it will find harder (or even impossible) to ignore if urgent is t. On some platforms, it may also be subject to race conditions.

#### wait-process process-info [Function]

Wait for the process to terminate, if it is still running. Otherwise, return immediately. An exit code (a number) will be returned, with 0 indicating success, and anything else indicating failure. If the process exits after receiving a signal, the exit code will be the sum of 128 and the (positive) numeric signal code. A second value may be returned in this case: the numeric signal code itself. Any asynchronously spawned process requires this function to be run before it is garbage-collected in order to free up resources that might otherwise be irrevocably lost.

36

## <span id="page-39-0"></span>13 UIOP/RUN-PROGRAM

uiop/run-program fully portably runs a program as a synchronous external subprocess.

run-program command &rest keys &key ignore-error-status [Function]

force-shell input if-input-does-not-exist output if-output-exists error-output if-error-output-exists element-type external-format &allow-other-keys

Run program specified by command, either a list of strings specifying a program and list of arguments, or a string specifying a shell command (/bin/sh on Unix, cmd.exe on Windows); synchronously process its output as specified and return the processing results when the program and its output processing are complete.

Always call a shell (rather than directly execute the command when possible) if force-shell is specified. Similarly, never call a shell if force-shell is specified to be nil.

Signal a continuable subprocess-error if the process wasn't successful (exit-code 0), unless ignore-error-status is specified.

If output is a pathname, a string designating a pathname, or nil (the default) designating the null device, the file at that path is used as output. If it's : interactive, output is inherited from the current process; beware that this may be different from your \*standard-output\*, and under slime will be on your \*inferior-lisp\* buffer. If it's t, output goes to your current \*standard-output\* stream. Otherwise, output should be a value that is a suitable first argument to slurp-input-stream (qv.), or a list of such a value and keyword arguments. In this case, run-program will create a temporary stream for the program output; the program output, in that stream, will be processed by a call to slurp-input-stream, using output as the first argument (or the first element of output, and the rest as keywords). The primary value resulting from that call (or nil if no call was needed) will be the first value returned by run-program. e.g., using :output :string will have it return the entire output stream as a string. And using : output  $\langle$ : string : stripped t) will have it return the same string stripped of any ending newline.

if-output-exists, which is only meaningful if output is a string or a pathname, can take the values :error, :append, and :supersede (the default). The meaning of these values and their effect on the case where output does not exist, is analogous to the if-exists parameter to open with :direction :output.

error-output is similar to output, except that the resulting value is returned as the second value of run-program. t designates the \*error-output\*. Also :output means redirecting the error output to the output stream, in which case nil is returned.

if-error-output-exists is similar to if-output-exist, except that it affects error-output rather than output.

input is similar to output, except that vomit-output-stream is used, no value is returned, and t designates the \*standard-input\*.

if-input-does-not-exist, which is only meaningful if input is a string or a pathname, can take the values : create and : error (the default). The meaning of these values is analogous to the if-does-not-exist parameter to open with :direction :input.

element-type and external-format are passed on to your Lisp implementation, when applicable, for creation of the output stream.

One and only one of the stream slurping or vomiting may or may not happen in parallel in parallel with the subprocess, depending on options and implementation, and with priority being given to output processing. Other streams are completely produced or consumed before or after the subprocess is spawned, using temporary files.

run-program returns 3 values: 0- the result of the output slurping if any, or nil 1 the result of the error-output slurping if any, or nil 2- either 0 if the subprocess exited with success status, or an indication of failure via the exit-code of the process

slurp-input-stream processor input-stream &key linewise [Generic Function] prefix element-type buffer-size external-format if-exists if-does-not-exist at count stripped &allow-other-keys

slurp-input-stream is a generic function with two positional arguments processor and input-stream and additional keyword arguments, that consumes (slurps) the contents of the input-stream and processes them according to a method specified by processor.

Built-in methods include the following:

- if processor is a function, it is called with the input-stream as its argument
- if processor is a list, its first element should be a function. It will be applied to a cons of the input-stream and the rest of the list. That is  $(x, y)$  will be treated as  $(\text{apply x}$  <stream> y)
- if processor is an output-stream, the contents of input-stream is copied to the output-stream, per copy-stream-to-stream, with appropriate keyword arguments.
- if processor is the symbol cl:string or the keyword :string, then the contents of input-stream are returned as a string, as per slurp-stream-string.
- if processor is the keyword :lines then the input-stream will be handled by slurp-stream-lines.
- if processor is the keyword :line then the input-stream will be handled by slurp-stream-line.
- if processor is the keyword :forms then the input-stream will be handled by slurp-stream-forms.
- if processor is the keyword : form then the input-stream will be handled by slurp-stream-form.
- if processor is t, it is treated the same as \*standard-output\*. If it is nil, nil is returned.

Programmers are encouraged to define their own methods for this generic function.

vomit-output-stream processor output-stream &key [Generic Function] linewise prefix element-type buffer-size external-format if-exists if-does-not-exist fresh-line terpri &allow-other-keys

vomit-output-stream is a generic function with two positional arguments processor and output-stream and additional keyword arguments, that produces (vomits) some content onto the output-stream, according to a method specified by processor.

Built-in methods include the following:

- if processor is a function, it is called with the output-stream as its argument
- if processor is a list, its first element should be a function. It will be applied to a cons of the output-stream and the rest of the list. That is  $(x, y)$  will be treated as  $(\text{apply x}$  <stream> y)
- if processor is an input-stream, its contents will be copied the output-stream, per copy-stream-to-stream, with appropriate keyword arguments.
- if processor is a string, its contents will be printed to the output-stream.
- if processor is t, it is treated the same as \*standard-input\*. If it is nil, nothing is done.

Programmers are encouraged to define their own methods for this generic function.

# <span id="page-42-0"></span>14 UIOP/CONFIGURATION

![](_page_42_Picture_296.jpeg)

![](_page_43_Picture_289.jpeg)

configuration-inheritance-directive-p) then invoking directive-validator on it. In the event of an invalid form, invalid-form-reporter will be used to control reporting (see report-invalid-form) with location providing information about where the configuration form appeared.

#### xdg-cache-home  $\&$ rest more [Function]

The base directory relative to which user specific non-essential data files should be stored. Returns an absolute directory pathname. more may contain specifications for a subpath relative to this directory: a subpathname specification and keyword arguments as per resolve-location (see also "Configuration DSL") in the ASDF manual.

#### xdg-config-dirs &rest more [Function]

The preference-ordered set of additional base paths to search for configuration files. Returns a list of absolute directory pathnames. more may contain specifications for a subpath relative to these directories: subpathname specification and keyword arguments as per resolve-location (see also "Configuration DSL") in the ASDF manual.

#### xdg-config-home  $\&$ rest more [Function]

Returns a pathname for the directory containing user-specific configuration files. more may contain specifications for a subpath relative to this directory: a subpathname specification and keyword arguments as per resolve-location (see also "Configuration DSL") in the ASDF manual.

#### xdg-config-pathnames &rest more [Function]

Return a list of pathnames for application configuration. more may contain specifications for a subpath relative to these directories: a subpathname specification and keyword arguments as per resolve-location (see also "Configuration DSL") in the ASDF manual.

#### xdg-data-dirs &rest more [Function]

The preference-ordered set of additional paths to search for data files. Returns a list of absolute directory pathnames. more may contain specifications for a subpath relative to these directories: a subpathname specification and keyword arguments as per resolve-location (see also "Configuration DSL") in the ASDF manual.

#### xdg-data-home  $\&$ rest more  $\&$

Returns an absolute pathname for the directory containing user-specific data files. more may contain specifications for a subpath relative to this directory: a subpathname specification and keyword arguments as per resolve-location (see also "Configuration DSL") in the ASDF manual.

#### xdg-data-pathnames  $\&$ rest more [Function]

Return a list of absolute pathnames for application data directories. With app, returns directory for data for that application, without app, returns the set of directories for storing all application configurations. more may contain specifications for a subpath relative to these directories: a subpathname specification and keyword arguments as per resolve-location (see also "Configuration DSL") in the ASDF manual.

#### xdg-runtime-dir &rest more [Function]

Pathname for user-specific non-essential runtime files and other file objects, such as sockets, named pipes, etc. Returns an absolute directory pathname. more may

contain specifications for a subpath relative to this directory: a subpathname specification and keyword arguments as per resolve-location (see also "Configuration DSL") in the ASDF manual.

#### \*here-directory\* [Variable]

This special variable is bound to the currect directory during calls to process-source-registry in order that we be able to interpret the :here directive.

#### \*ignored-configuration-form\* [Variable]

Have configuration forms been ignored while parsing the configuration?

#### \*user-cache\* [Variable]

A specification as per resolve-location of where the user keeps his FASL cache

# <span id="page-46-0"></span>15 UIOP/BACKWARD-DRIVER

uiop/backward-driver provides backward-compatibility with earlier incarnations of this library.

![](_page_46_Picture_195.jpeg)

deprecated.

# <span id="page-47-0"></span>16 UIOP/DRIVER

uiop/driver doesn't export any new symbols. It just exists to reexport all the utilities in a single package uiop.